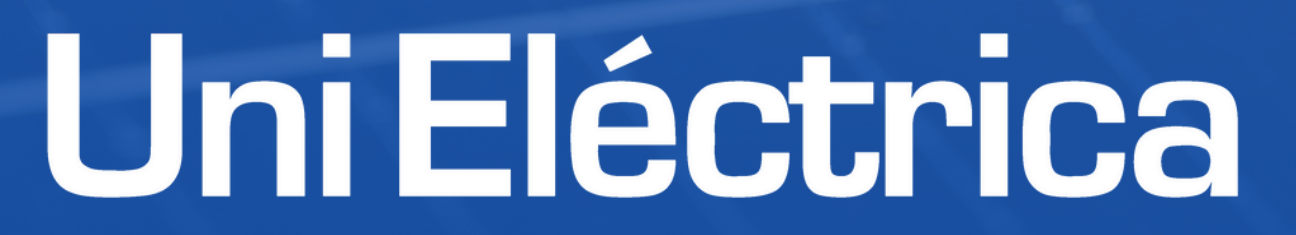

# BATERÍA VIRTUAL

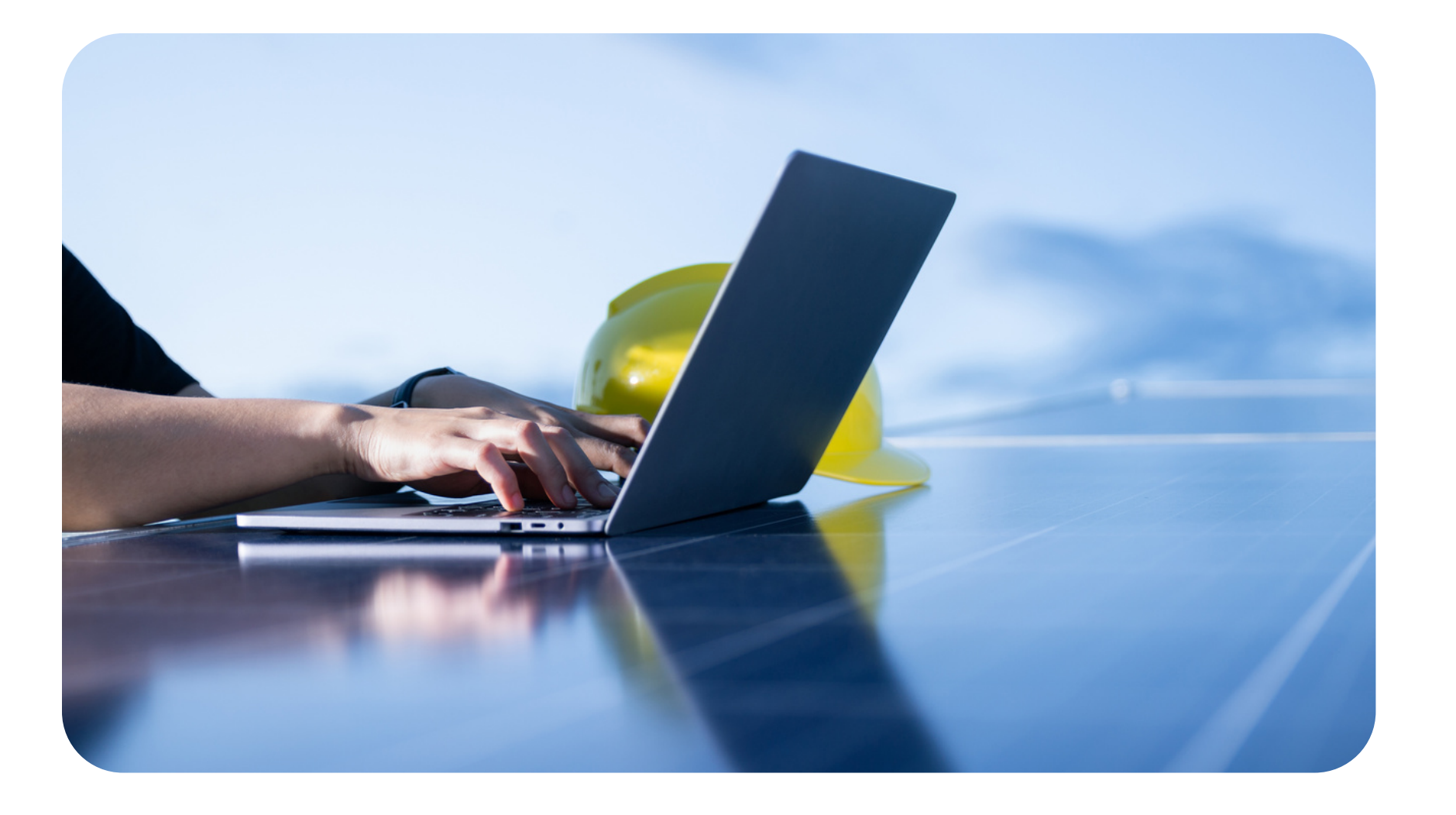

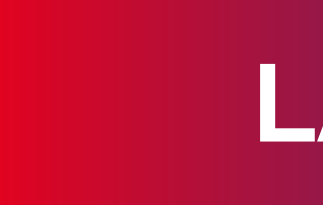

**Nacimos en 2013 con la idea de ser la alternativa a las eléctricas tradicionales.**

Fuimos pioneros en diseñar soluciones de **eficiencia energética personalizadas** basadas en la **tecnología** para optimizar los perfiles energéticos de nuestros clientes.

### <u>Uni Eléctrica</u>

#### **LA MEJOR OPCIÓN**

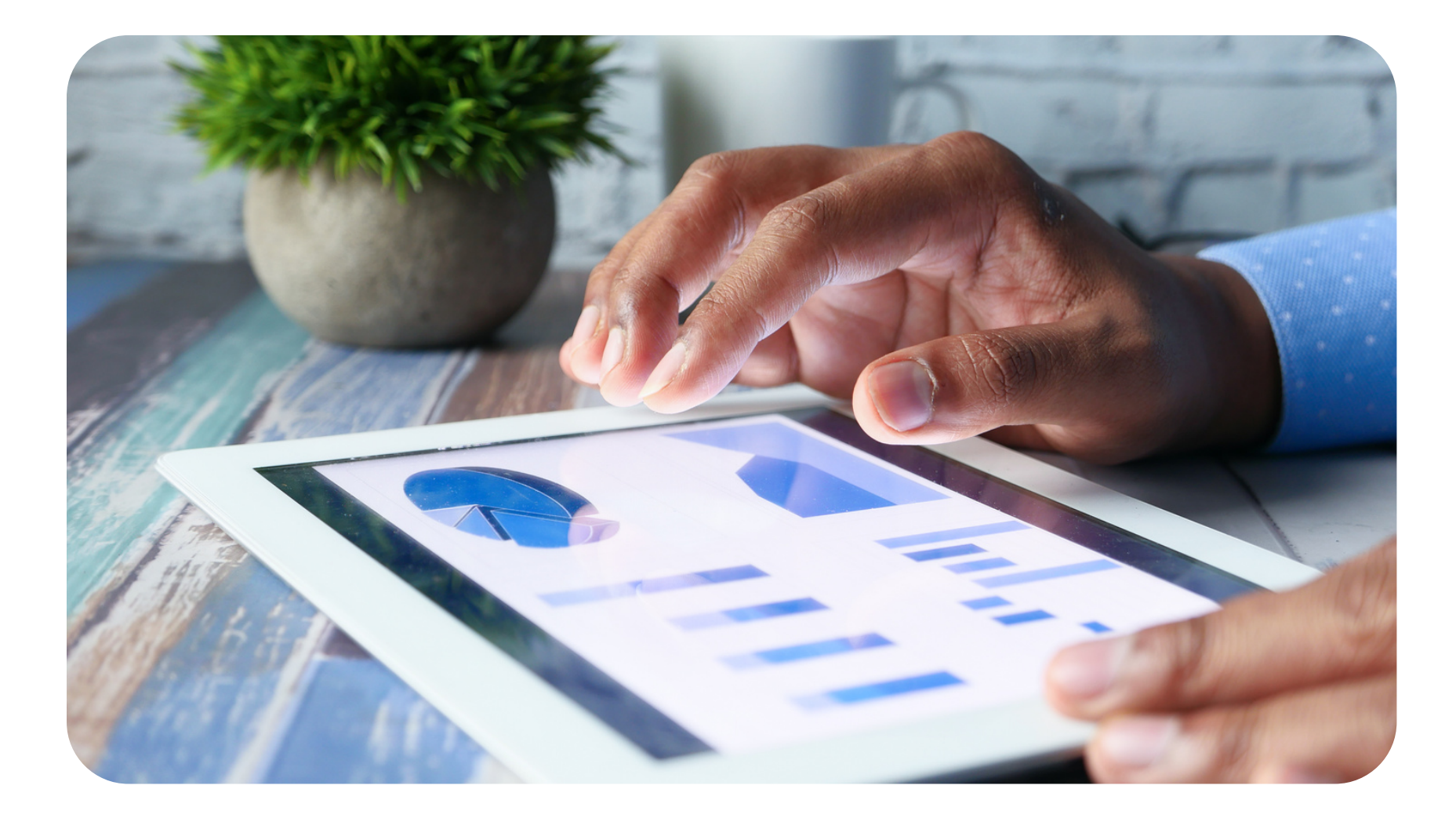

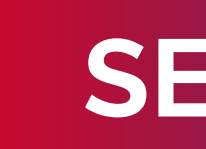

Nuestra solución permite **acumular y compartir el 100% del excedente** de las instalaciones solares, pudiendo **elegir entre diferentes configuraciones** para adaptarse a cada perfil energético y personalizar el rendimiento en tiempo real.

### <u>Uni Eléctrica</u>

#### **SENCILLA Y DIGITAL**

### **TODAS LAS PRESTACIONES EN UNA SOLUCIÓN**

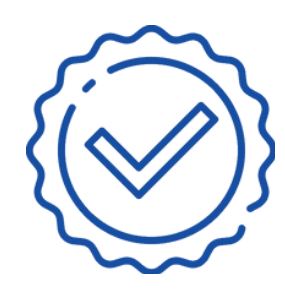

**Compensación del saldo entre electricidad y gas**

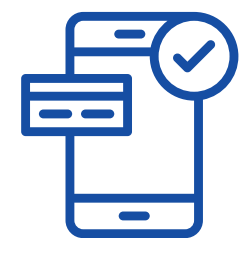

**Opción de modo multibatería**

**Información avanzada en tiempo real**

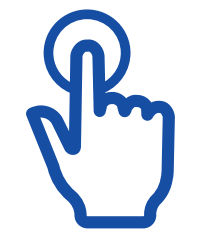

**Disponible para tarifas de acceso 2.0TD y 3.0TD**

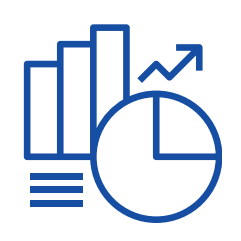

**Selección entre diferentes modos de compensación**

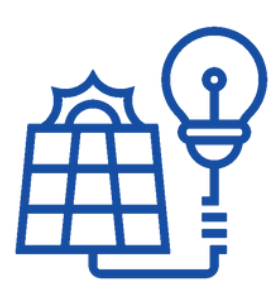

**Gráficos dinámicos interactivos**

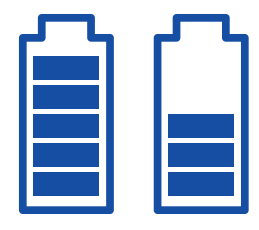

**Detalle de rendimiento integrado en factura**

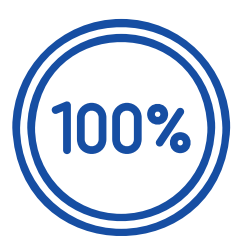

**Descarga y almacenamiento del 100% de los excedentes**

## Uni Eléctrica

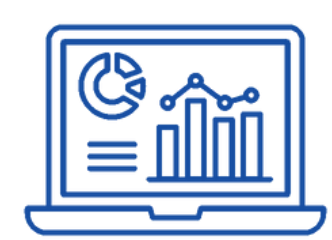

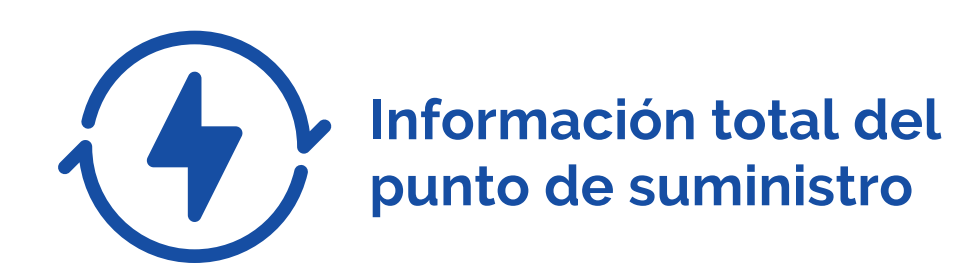

**Compensación total** sobre un único punto de suministro activo con UniEléctrica con instalación fotovoltaica que genera excedentes

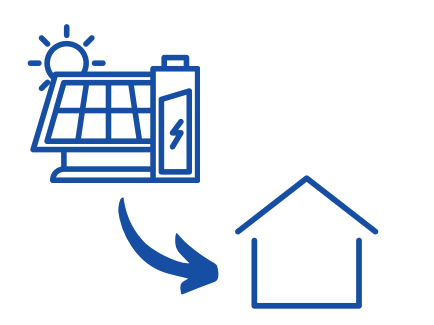

**Compensación dividida** entre dos puntos de suministro activos con UniEléctrica, al menos uno con instalación fotovoltaica con excedentes

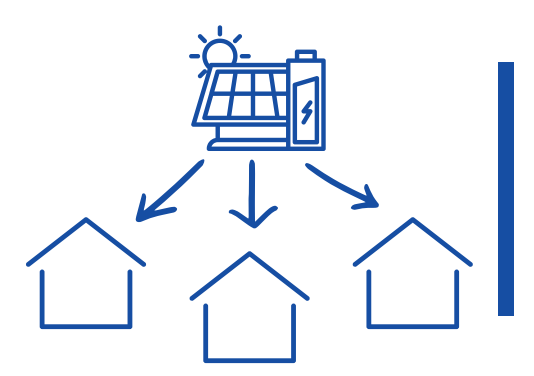

**Compensación distribuida** entre varios puntos de suministro activos con UniEléctrica, al menos uno con instalación fotovoltaica con excedentes

### Uni Eléctrica

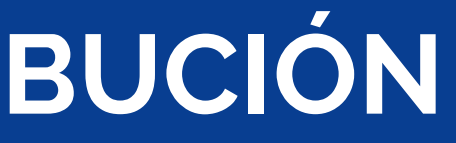

#### **ACUMULACIÓN Y DISTRIBUCIÓN**

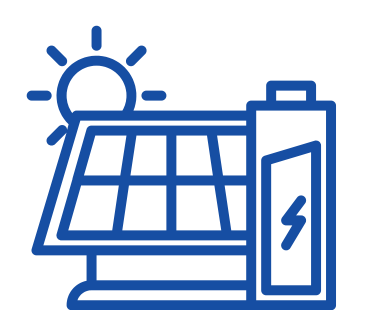

#### **MODOS DE COMPENSACIÓN CONFIGURABLES**

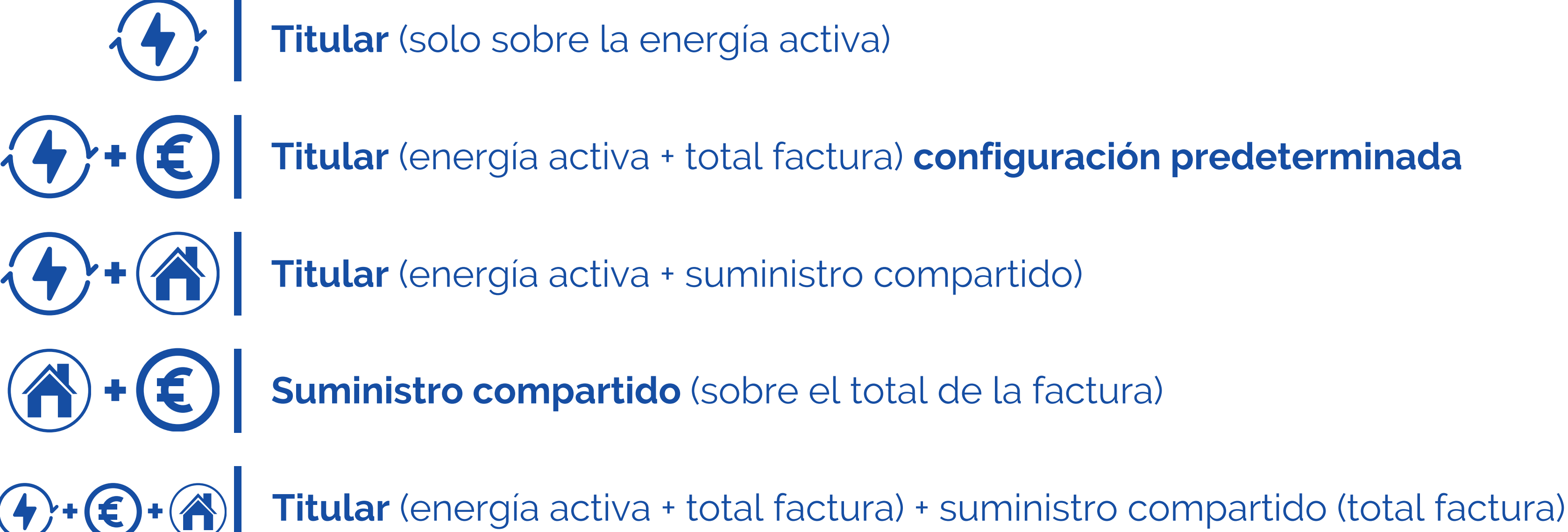

### Uni Eléctrica

### **NUESTRA BATERÍA VIRTUAL OTRAS BATERÍAS VIRTUALES**

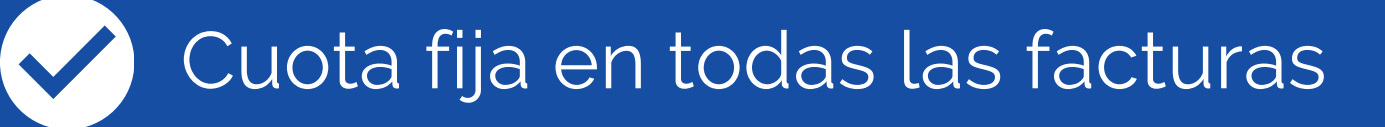

- Pago del 100% de los excedentes
- Saldo virtual sin caducidad
- Posibilidad de reducir facturas a o€

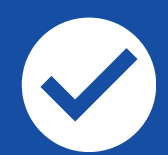

Información en tiempo real

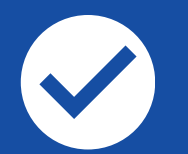

Selección modos de compensación (X) Única opción de compensación

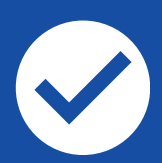

Saldo compensable en luz y gas saldo único para electricidad

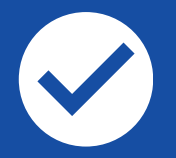

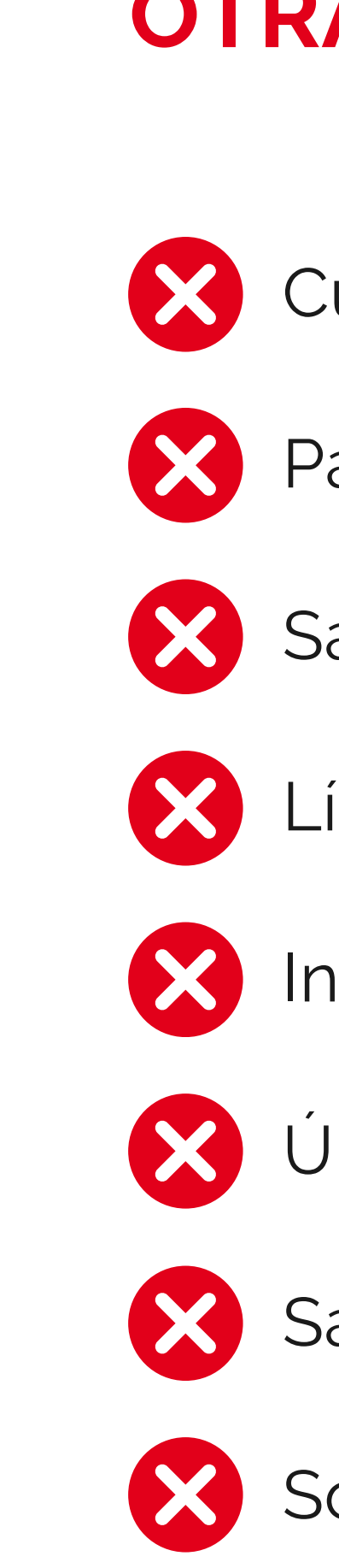

- Cuota variable y costes ocultos
- Pago de un mínimo de los excedentes
- Saldo con caducidad
- Límites en la valoración del ahorro
- Información limitada y poco accesible
	-
	-
- Disponible en la península e islas  $\left\{\right. \times\right\}$  Solo disponible en algunas provincias

### **CÓMO ACTIVAR LA NUEVA BATERÍA VIRTUAL**

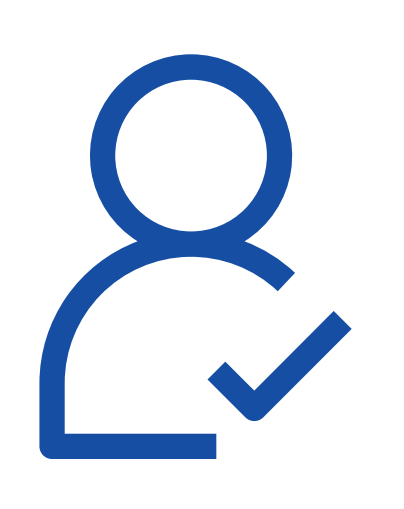

**Para clientes ya activados:** en el apartado información de la intranet debemos descarga el anexo batería virtual, una vez cumplimentado con los datos del cliente, enviar mediante e-mail a nuestro tutor personal

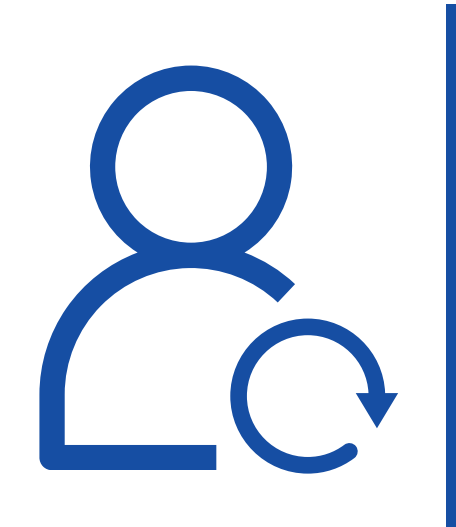

**Para nuevos clientes:** una vez completos los datos en la ficha de cliente desde la intranet, seleccionamos en el check de contratación la opción batería virtual, y elegimos la opción de firma mediante SMS o manuscrita.

### <u>Uni Eléctrica</u>

# 900 834 967

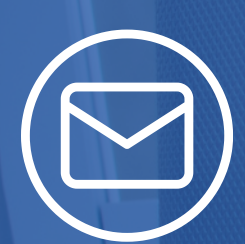

info@unielectrica.com

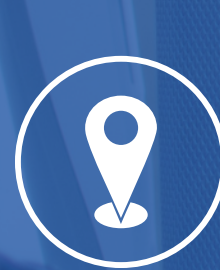

Avenida de la Arruzafilla 14 Córdoba

Uni Eléctrica

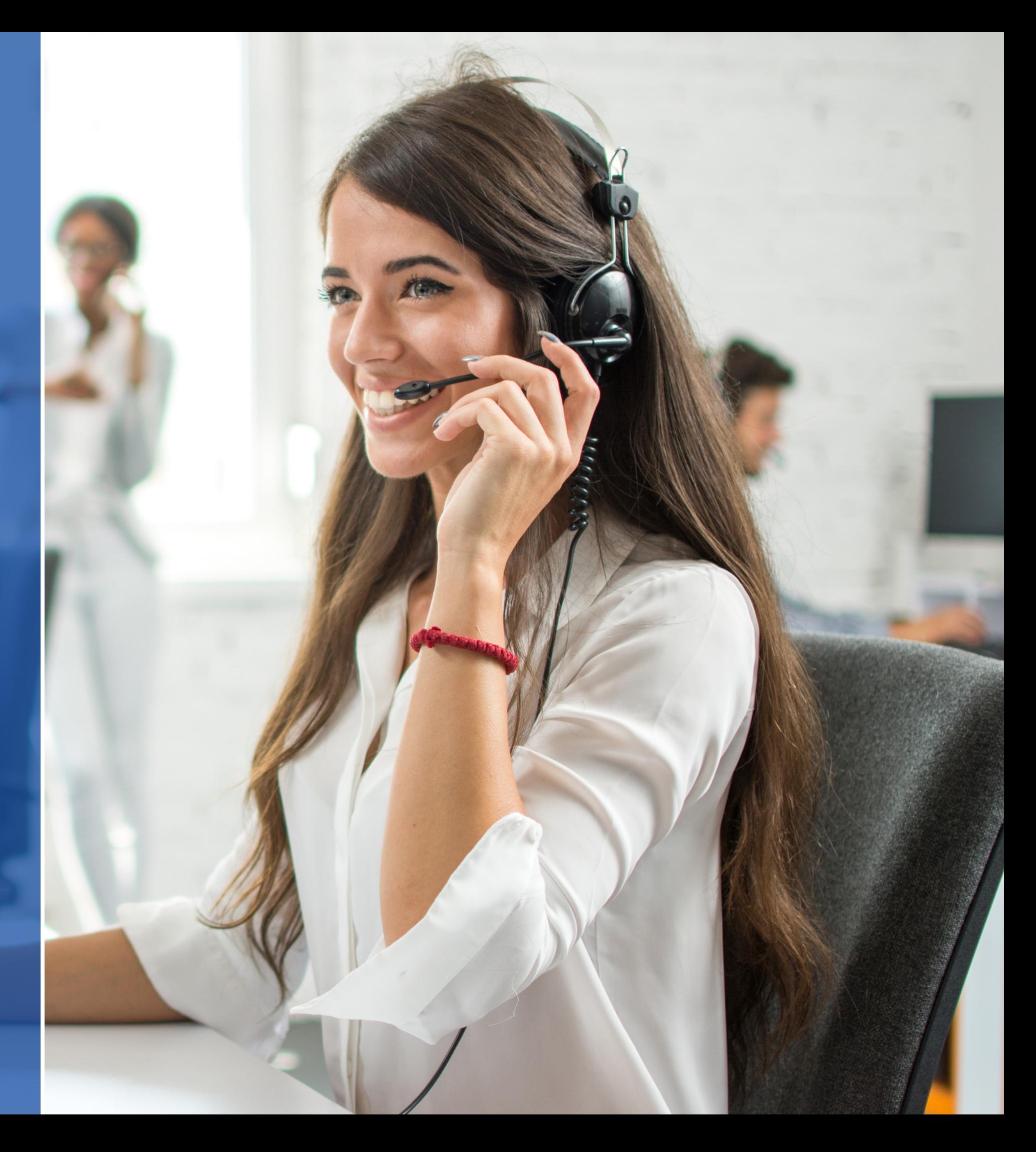